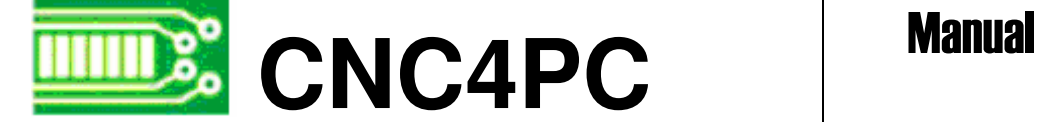

# C5 - SOLID STATE RELAY BOARD 4 Rev3

### **Overview**

This card is to be used as a multipurpose switch for controlling your AC devices. Its very basic design allows you to connect it in many ways, giving you the options you need. This card works with 110VAC or 220VAC voltages.

# **Features**

#### • **Opto-Isolated Inputs.**

Isolates input connections to protect your computer from shorts circuits. An opto-isolator is an integrated circuit that transmits the signal through an encapsulated LED and photo-transistor, when the signal is present, the LED lights, and the photo-transistor captures it, and relays the signal. That way your computer's electronics is completely isolated from your circuitry.

#### • **All TTL +5VDC or +3.3VDC Signals.**

 Interface directly with parallel port interface products and other CNC4PC cards. 5VDC (TTL) signals are very common among automation devices.

#### • **Works directly with popular CNC hardware and software.**

Such as Geckodrive, DeskCNC or Rutex, and parallel port control software, such as mach2, Linux EMC, TurboCNC, CNCPlayer, CNCZeus and others (Not all tested)

#### • **Screw-On connections for all terminals.**

You only have to screw-on the wires to make all your connections.

#### • **Works as a switch for powering your hardware.**

 You can use this to turn on or off routers, vacuum motors, spindles, enabling contactors for large spindles, coolant pumps, electro valves, etc.

#### • **Controls 4 AC devices per card.**

#### • **One 40 am triac and three 12 amp triacs.**

Keep in mind that motors can draw up to 3 times the rated current on start up. Use ½ the rated current when using this device with 220VAC.

#### • **Independent fuses for each connection.**

# **Installation**

Use the switch with the 40 amp triac for up to 13 amp motors and the 12 amp triacs for up to 5 amp motors. When using 220VAC, use only ½ of the recommended amperage. Keep in mind that some motors could draw peeks that can be as high as3 times the rated amperage of the motor.

#### **Wiring:**

This card works as a set of 4 normally open switches that enables the connection if the power is supplied to the card, and a signal is provided to the appropriate input pin. Please make a note that this card works only for AC devices.

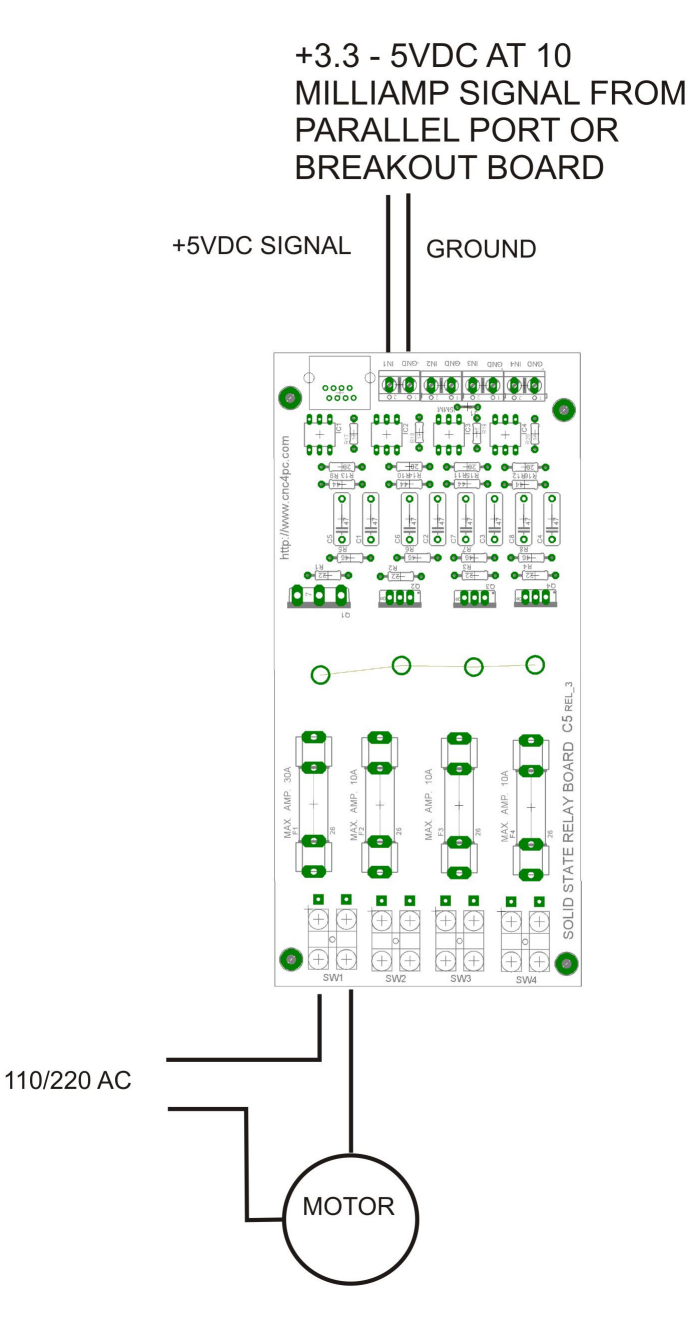

# **RJ45 CONNECTOR:**

Use the RJ45 for using a standard Ethernet cable for fast connections. The pin assignment is as follows:

Pin4=SW1 Pin5=SW2 Pin6=SW3 Pin7=SW4 Pin8=GND

# **Tips:**

#### **Use as many cards as you need.**

You can control as many devices as output signals you have available.

#### **Connect inputs in parallel to enable more that one switch with one input signal.**

You might want to configure your equipment to have several devices activated with one input signal, or you might want to replace a manual switch that has more than one connection.

# **Dimensions:**

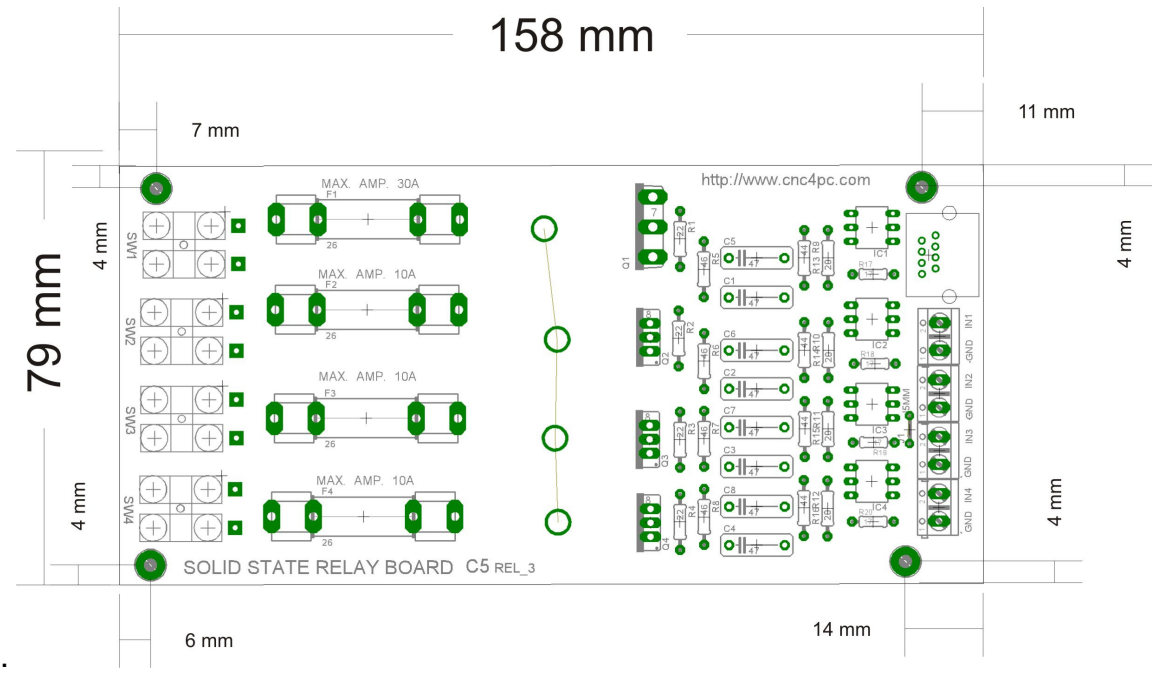

# **Disclaimer:**

Use caution. CNC machines are dangerous machines. DUNCAN USA, LLC or Arturo Duncan are not liable for any accidents resulting from the improper use of these devices.